*Lycée Secondaire Raccada* 

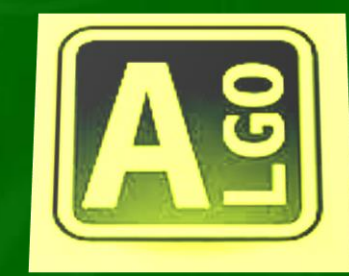

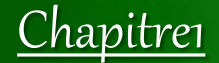

# Structures de contrôle I

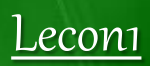

# Les Structures de données

4 ème Sc

Enseignant: Sami MEJRI

2015-2016

#### Introduction

**Lancer l'application « Calculatrice » puis faire l'opération 6+8. 1. On a saisi des nombres (6 et 8) : ce sont des données.**

- **2. 6 est effacé de l'écran, mais l'ordinateur se souvient de la valeur.**
- **Le nombre 6 est sauvegardé dans la mémoire (RAM),**
- **dans un objet.**
- **Les applications manipulent des données contenues dans des objets.**
- **On distingue deux catégories d'objets : les variables et les constantes.**

# I. Les constantes et les variables

1- Les constantes

# **Définition**

On appelle constante un objet ayant une valeur inchangée tout le long d'un algorithme

# **Caractéristiques**

**Une constante est caractérisé par:**

 **Son nom (un identificateur unique) Sa valeur (le contenu inchangé dans la case mémoire)**

Exemple:  $Pi = 3.14$ 

# **Déclaration**

## **Déclaration algorithmique (TDO)**

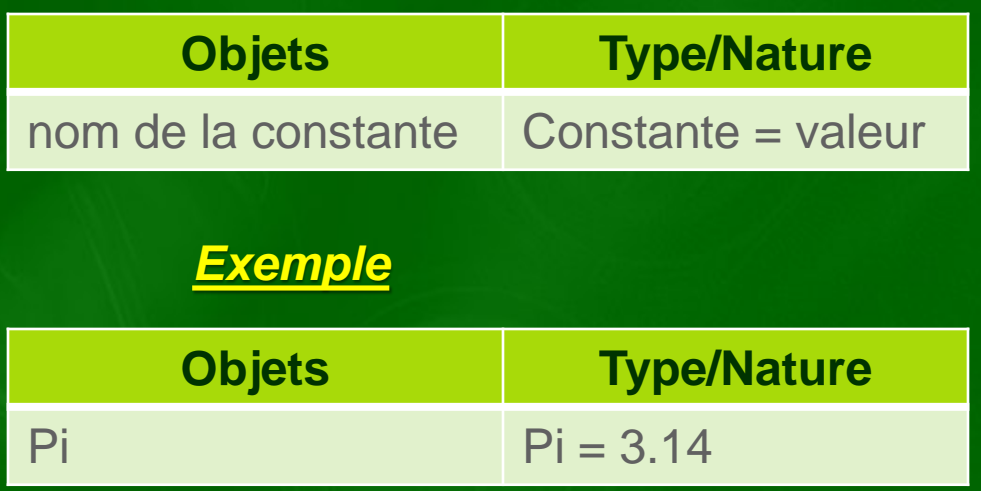

**Const** 

 $Pi = 3.14;$ 

#### **Déclaration en Pascal**

**Const** nom\_constante = valeur\_constante;

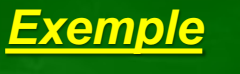

#### 2- Les variables

# **Définition**

On appelle variable tout objet pouvant prendre différents valeurs tout le long d'un algorithme

# **Caractéristiques**

**Une variable est caractérisé par: Son nom (un identificateur unique) Son type Son contenu** 

# **Déclaration**

# **Déclaration algorithmique (TDO)**

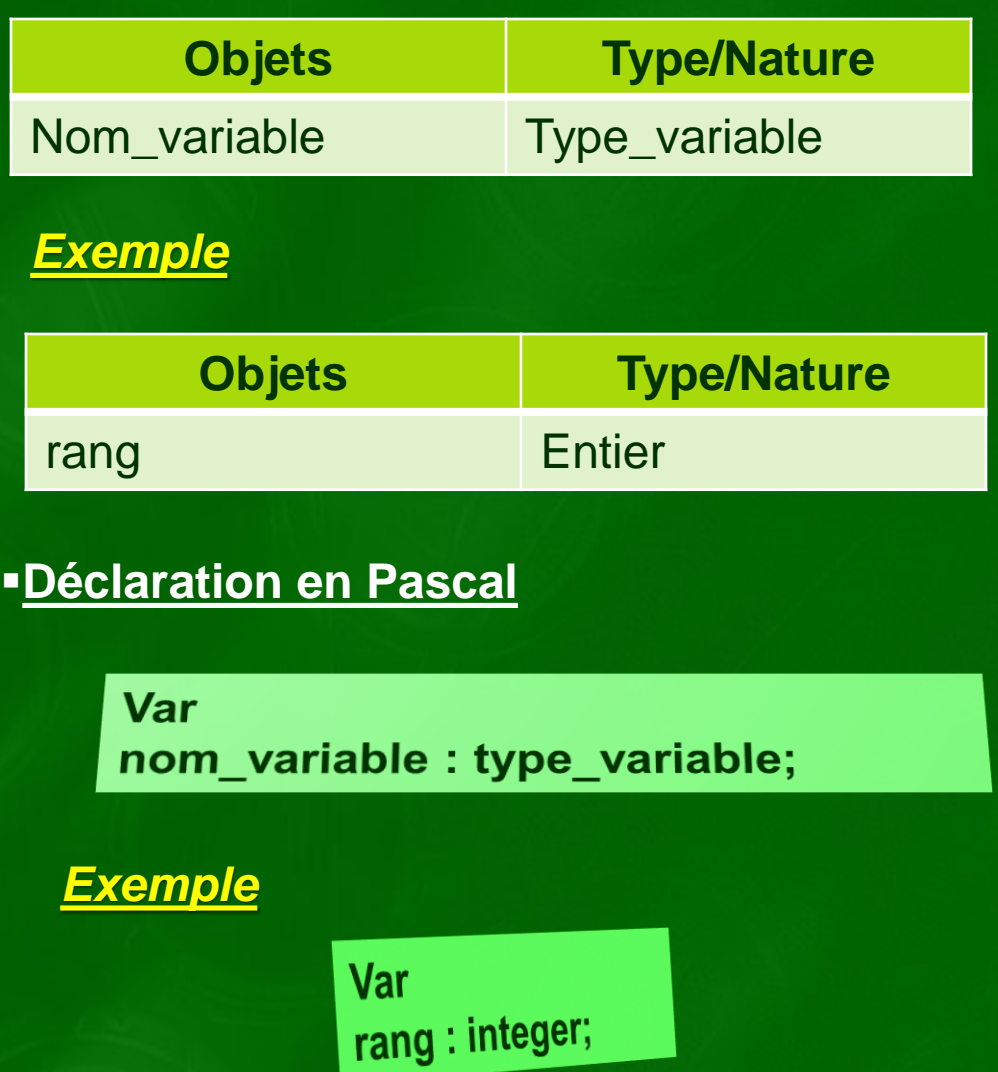

## a- le type entier

 **Les variables du type entier forment un sous-ensemble de l'ensemble des nombres entiers relatifs (Z).** 

 **Un entier est représenté sur 16 bits (2 octets) et il admet une borne minimale et une borne maximale. Max= 32767 Min= -32768**

**Les operateurs arithmétiques sur les entiers sont: +, - ,\*, /** 

 **Les operateurs de la division entière sont: DIV (***retourne le quotient***), MOD (***retourne le reste***)**   $30|4$ 

 **❖ Les opérateurs relationnels sont: <,>,=,<=,>=,<> Déclaration**

#### **Déclaration algorithmique (TDO)**

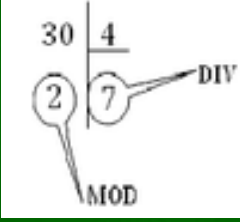

**Déclaration en Pascal**

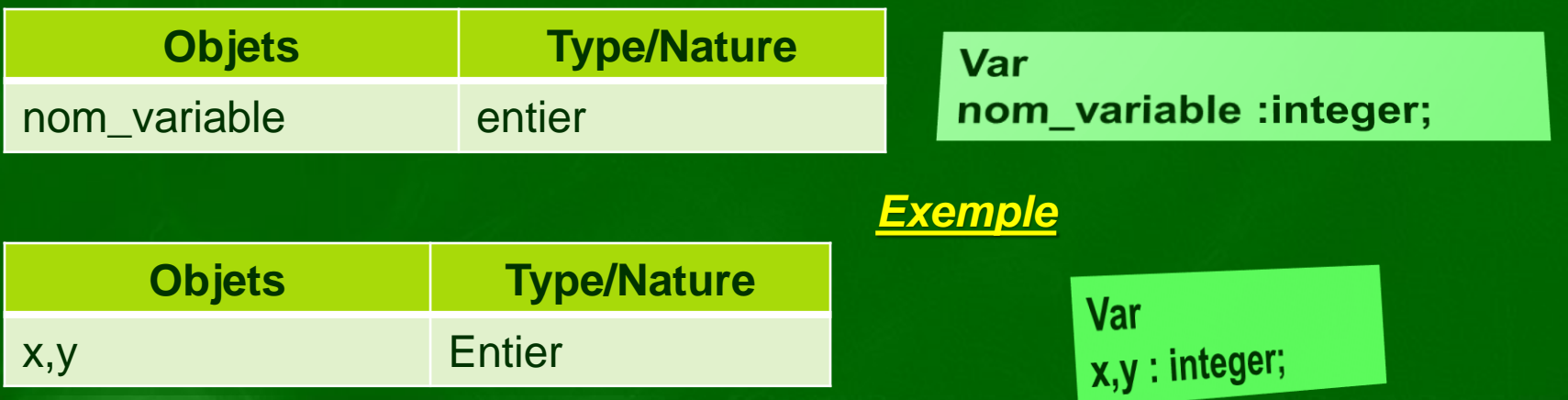

b- le type réel

 **Le réel forme un sous-ensemble de l'ensemble de nombres réels IR Les operateurs arithmétiques applicables sur le réel sont: +, -, \*, / Les operateurs relationnels applicables sur le réel sont: <,>,=,<=,>=,< >**

## **Déclaration**

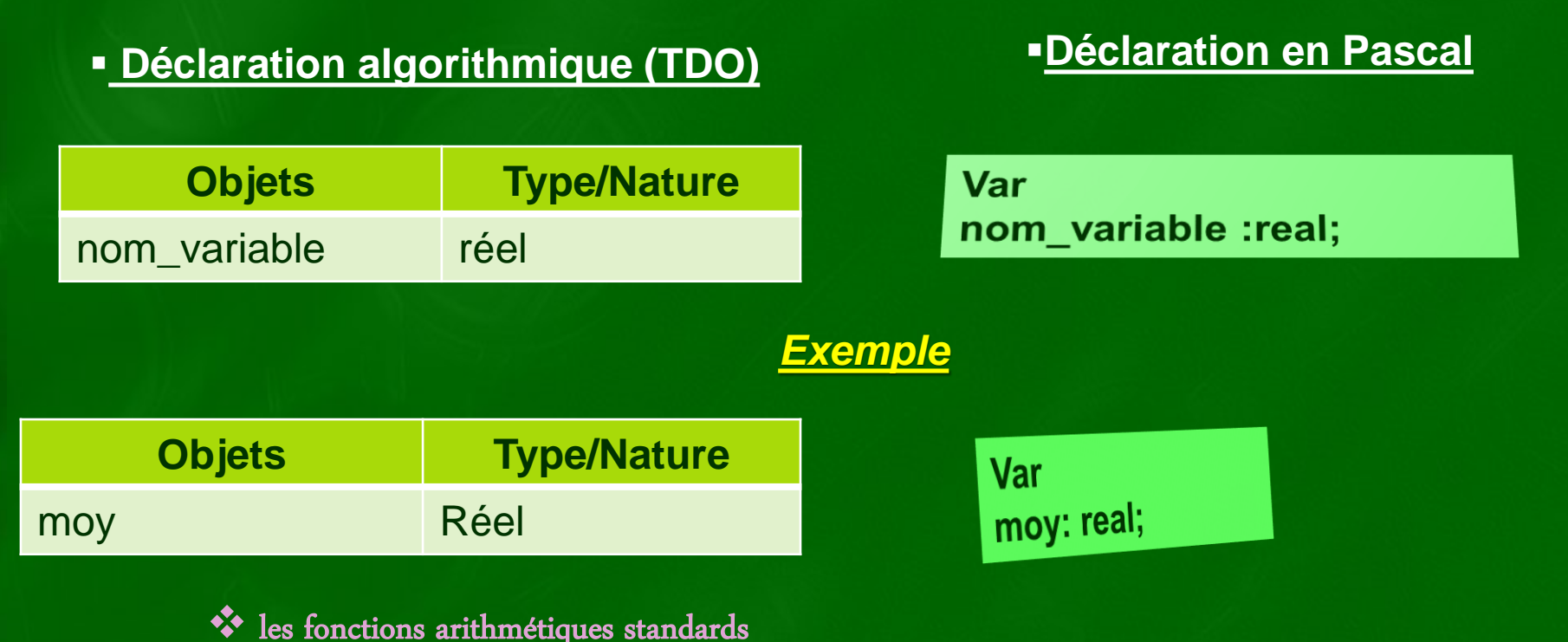

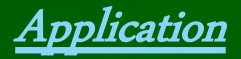

#### **On considère la fonction mathématique suivante**

 $F(x) = \frac{|x^2 - 5x|}{\sqrt{3x + 2}}$  On suppose que  $f(x) = y$ 

#### **En algorithme**

*Y*  $\leftarrow$ *Abs* (*carré*(*x*) – 5 \* *x*) / *racine carré* (3\**x* + 2)

#### **En pascal**

*Y:* = *Abs*  $(sqr(x) - 5 * x) / sqrt(3*x + 2)$ 

c- le type booléen

**Le type booléen contient les deux valeurs logiques Vrai (True) et Faux (False)** 

**Déclaration**

**Déclaration algorithmique (TDO)** 

**Objets Type/Nature** nom\_variable booléen

**Déclaration en Pascal**

Var nom\_variable :boolean;

**F**

**V**

Application

*Remplir le tableau suivant :*

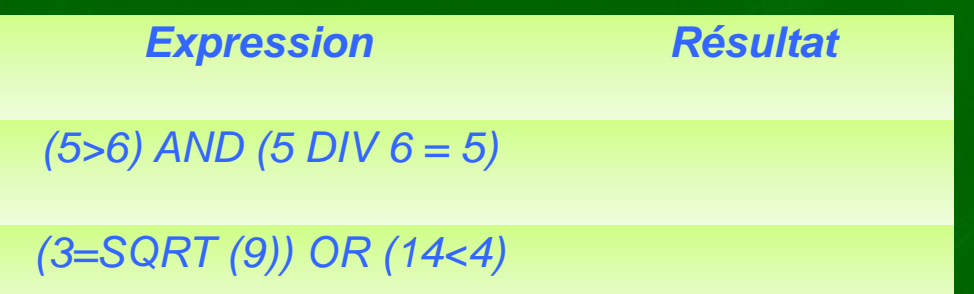

## d- le type caractère

**Une variable de type caractère est représentée par un seul caractère alphanumérique placé entre deux guillemets en algorithmique et deux apostrophes (' ') en Pascal.** *Exemples : "A", "g","5", "!",…*

 **On accorde à chaque caractère un code ASCII variant de 0 à 255 pour l'arranger.**

**Déclaration**

**Déclaration en Pascal Déclaration algorithmique (TDO) Objets Type/Nature** Var nom variable : char; nom variable Caractère

 **Puisque les valeurs de type caractère sont ordonnées on peut y appliquer les opérateurs relationnels :**

 **= ≠ < ≤ > ≥ Comparer : "a" > "A" puisque 97 > 65 "," < " ;" puisque 44 < 59**  **On peut appliquer l'opérateur « + » sur deux caractères, c'est la concaténation.** *Exemple :* **"O"+ "2" = "O2" Le type du résultat de la concaténation n'est pas caractère.**

*Les fonctions prédéfinies :*

**Application** 

**Donner le contenu des variables C et D suivantes : C <-- Majus (Succ (Chr (97) ) ) D <-- Ord (C) - 64**

## e- le type chaîne de caractère

**Une chaîne de caractères est une entité composée d'une suite de n**  caractères  $(0 \le n \le 255)$ .

**Si n est nul on dit que la chaîne est vide.**

*Exemple :* **CH <-- "PASCAL"** 

 **Une chaîne de caractères est écrite entre deux guillemets. Quel est le 3ème caractère de la chaîne ? C'est : "S"**

**Pour désigner le 3ème caractère de la chaîne CH on écrit : CH [3]**

# **Déclaration**

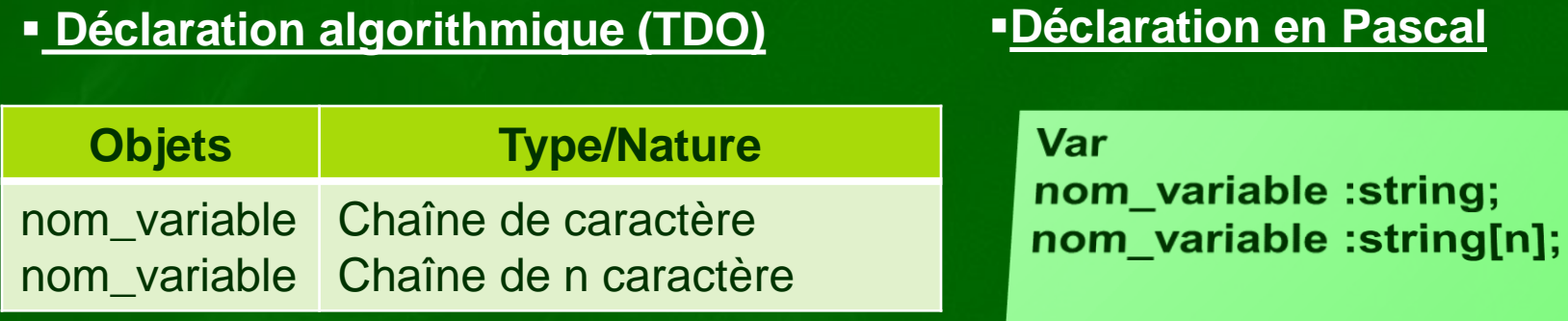

*a- Les opérateurs relationnels :* Les opérateurs sont :  $=$   $\neq$  <  $\leq$  >  $\geq$ **Exemple :**  $C \leftarrow$  "projet" < "programme"  **C reçoit la valeur Faux**

*b- Fonctions et procédures prédéfinis* Application

*1. Déclarer une variable pouvant contenir une adresse de 60 caractères au maximum. 2. Soit Ch une variable de type chaîne de caractères : Ch <-- "BAC" - Remplacer le 3éme caractère de la chaîne Ch par "S".*  $Ch[3] \leftarrow "S"$  *- Afficher sur l'écran le 2ème caractère de la chaîne. Ecrire (Ch [2])*

Remarque

*Il est possible d'accéder en lecture ou en écriture au i ème caractère d'une chaîne CH donnée en utilisant la notation CH[i] ou*  $1 \le i \le long(ch)$ 

# f- Le type scalaire énuméré :

**C'est un ensemble ordonné et fini de valeurs désignées par des identificateurs. Déclaration**

**Déclaration algorithmique**

*Tableau de déclaration des nouveaux types : TDNT*

*Type Nom\_Type = (valeur1, valeur2, valeur3, …)*

*TDO*

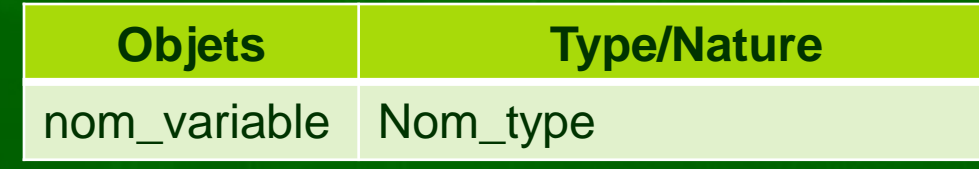

#### **Déclaration en Pascal**

**Type** Nom Type = (valeur1, valeur2, valleur3, ...); Nom\_variable: Nom\_type; Var

g- Le type intervalle

**Le type intervalle est décrit par la donnée de deux constantes « borne inférieur » et « borne supérieur » appartenant à un type scalaire discret ordonné telle que Binf < Bsup.**

# **Déclaration**

**Déclaration algorithmique**

*TDNT*

*Type Nom\_Type = Born\_inf .. Born\_sup*

#### *TDO*

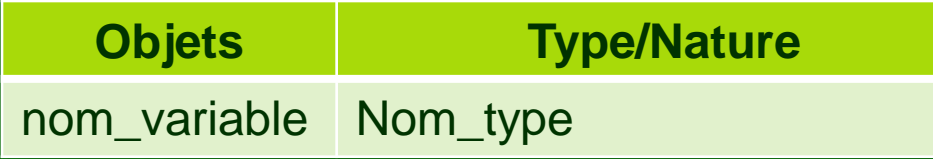

**Déclaration en Pascal**

**Type** Nom Type = Borne inf.. Borne sup; Var Nom variable : Nom type;

# h- Le type Tableau :

**On veut écrire un programme permettant de calculer la somme de 3 puis de 100 nombres. Combien d'objets on va utiliser à chaque fois ? Est-ce que on va s'amuser à déclarer 100 variables ? On doit utiliser une nouvelle structure de données capable de regrouper toutes ces variables : tableau**

# **Définition**

**Un tableau est une structure de données permettant de ranger un nombre fini d'éléments de même type. Un tableau est caractérisé par : un nom, une taille et le type de ses éléments.**

**Déclaration**

#### *Première formulation :*

#### *TDO*

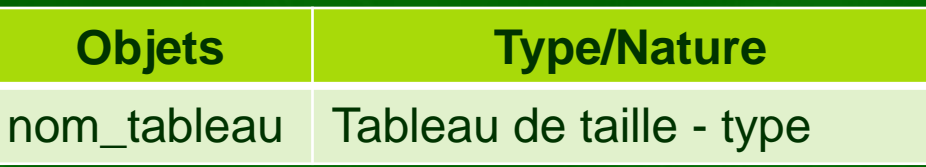

Var Nom\_tableau: array [Bi..Bs] of type;

## *Deuxième formulation*

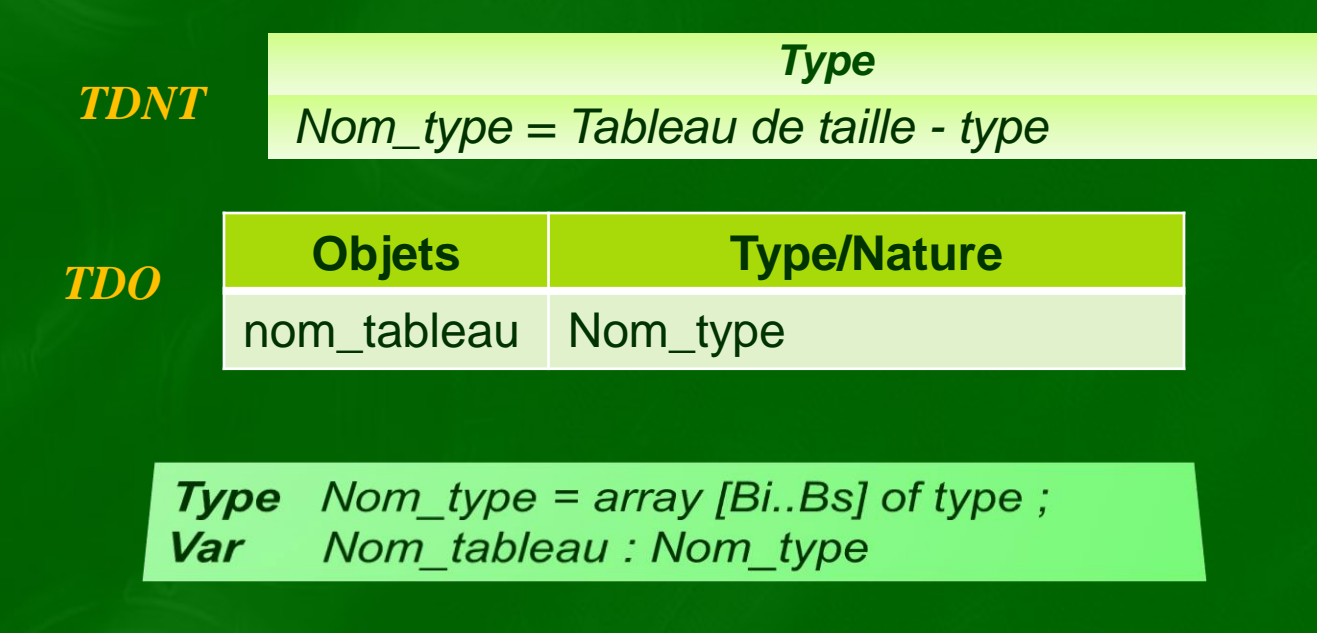

# Merci pour votre attention **leçon prochaine**

Les structures simples